## Step 1

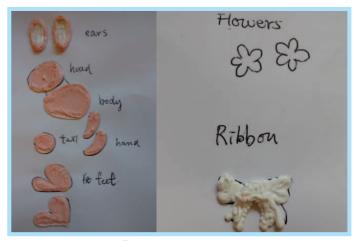

Doodle figure 1 to make the basic shapes of the Rabbit and Rabbit's Ribbon

### Step 3

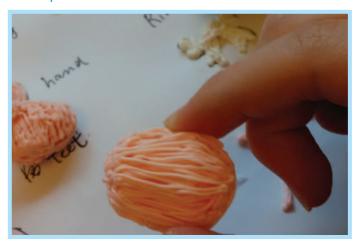

Repeat this step for both sides

### Step 5

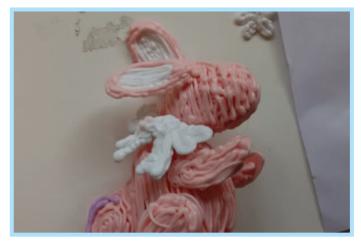

Add the Ribbon to the neck of Rabbit

## Step 2

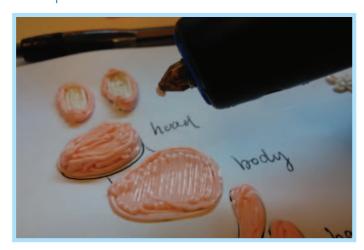

Build up the 2D shapes of the Rabbit into 3D

# Step 4

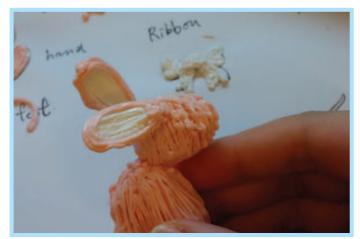

Combine each part one by one

### Step 6

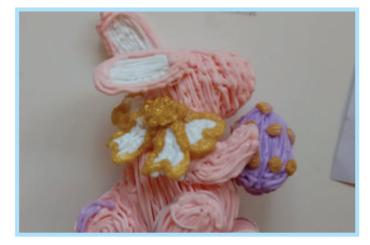

Outline the Ribbon for extra decoration

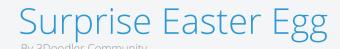

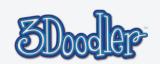

### Step 7

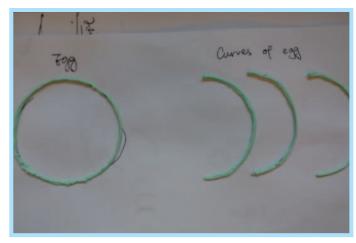

Make the frames of the Egg Halves by Doodling each of the shapes in figure 2 twice Step 9

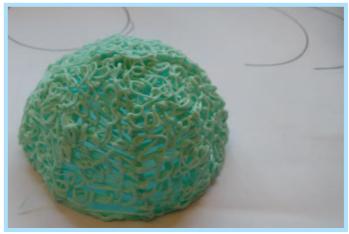

Fill in each Egg Half randomly or make a pattern!

## Step 11

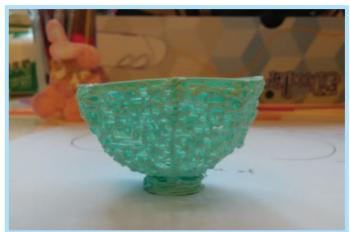

Done!

### Step 8

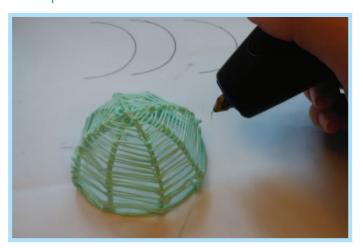

Add the curved pieces of the egg halves to the circular pieces

#### Step 10

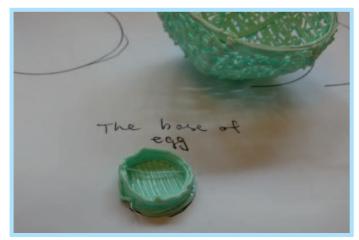

Doodle a base for the bottom Egg Half

## Step 12

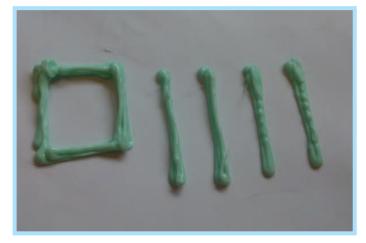

Doodle a stand for the Rabbit by tracing the shapes in figure 3

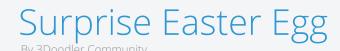

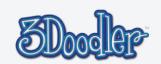

## Step 13

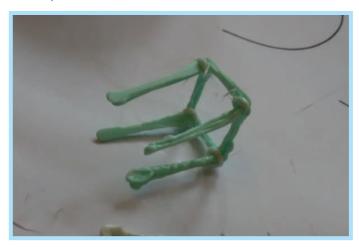

This stand will help the Rabbit to stay inside the Egg

## Step 15

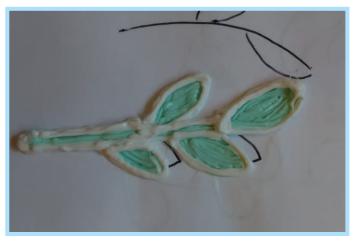

Outline your Leaves with a second colour

## Step 14

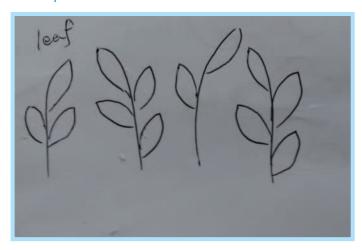

Doodle the Leaves by following the shapes in figure 4

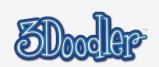

#### Stencil

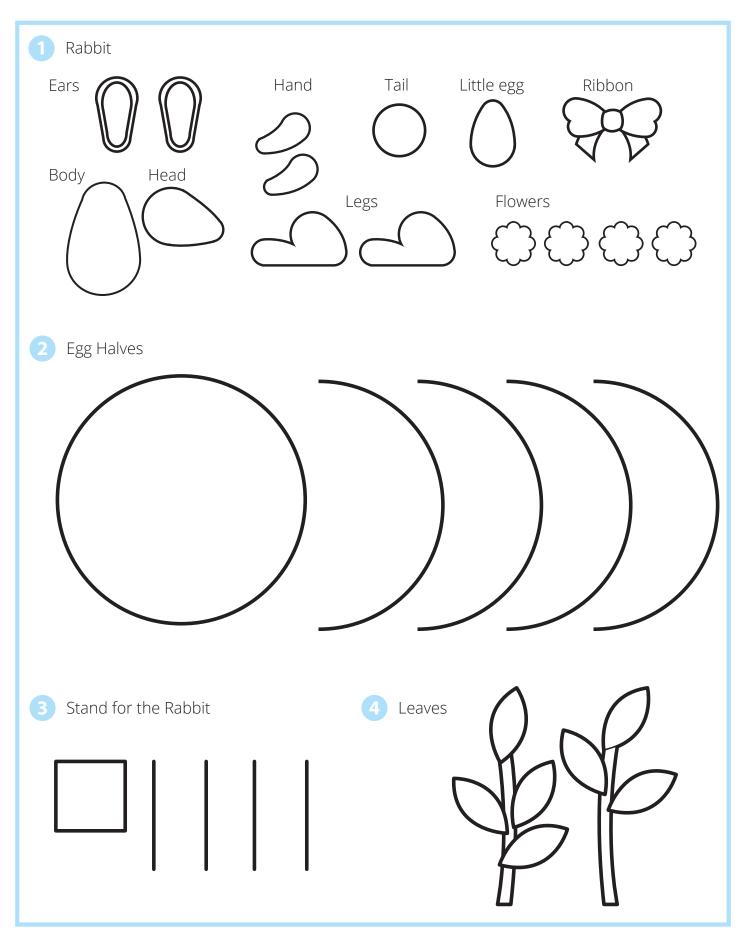

#### Surprise Easter Egg By 3Doodler Community

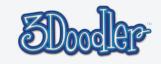

## Final

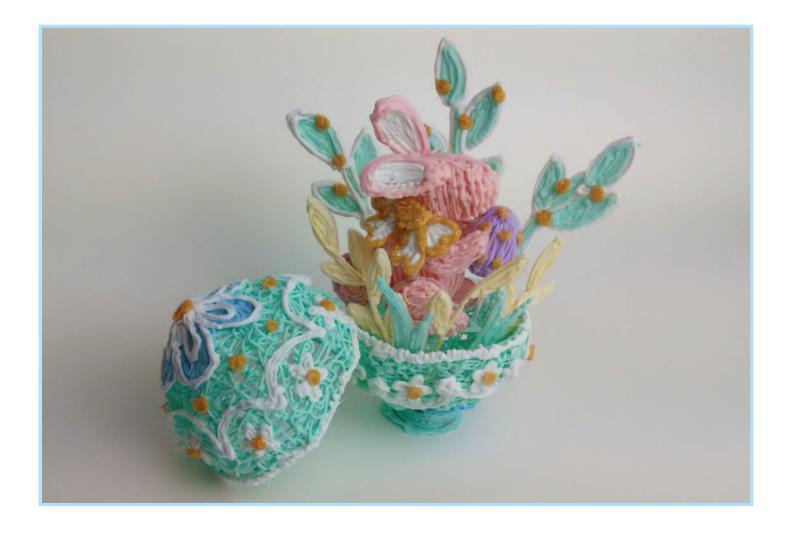

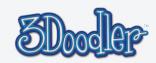